## **Štartovacie parametre (Procesy)**

## Štartovacie parametre procesov

Pri štartovaní procesov môžu by použité štartovacie parametre. Tieto parametre sa pri konfigurácii procesu definujú prostredníctvom položky **Parametre** v [konfiguranom dialógovom okne](https://doc.ipesoft.com/pages/viewpage.action?pageId=1540684) **alebo v súbore d**efault.arg. **Parametre je možné nastavi aj v** [registroch na poítai, kde beží D2000 Server](#page-6-1), n**a ktorý sa** proces pripája.

Nasledovná tabuka obsahuje prehad štartovacích parametrov procesov.

<span id="page-0-1"></span><span id="page-0-0"></span>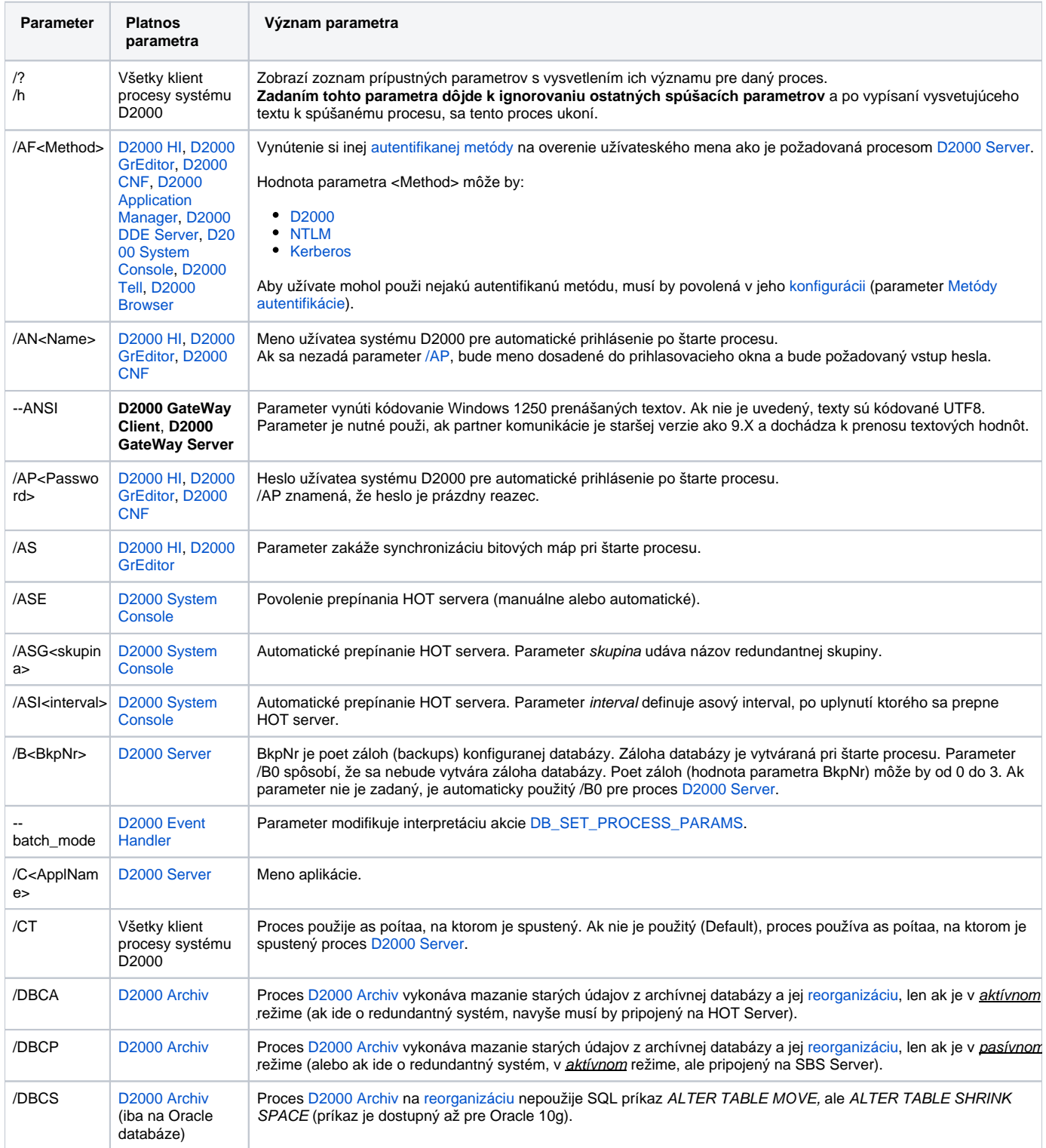

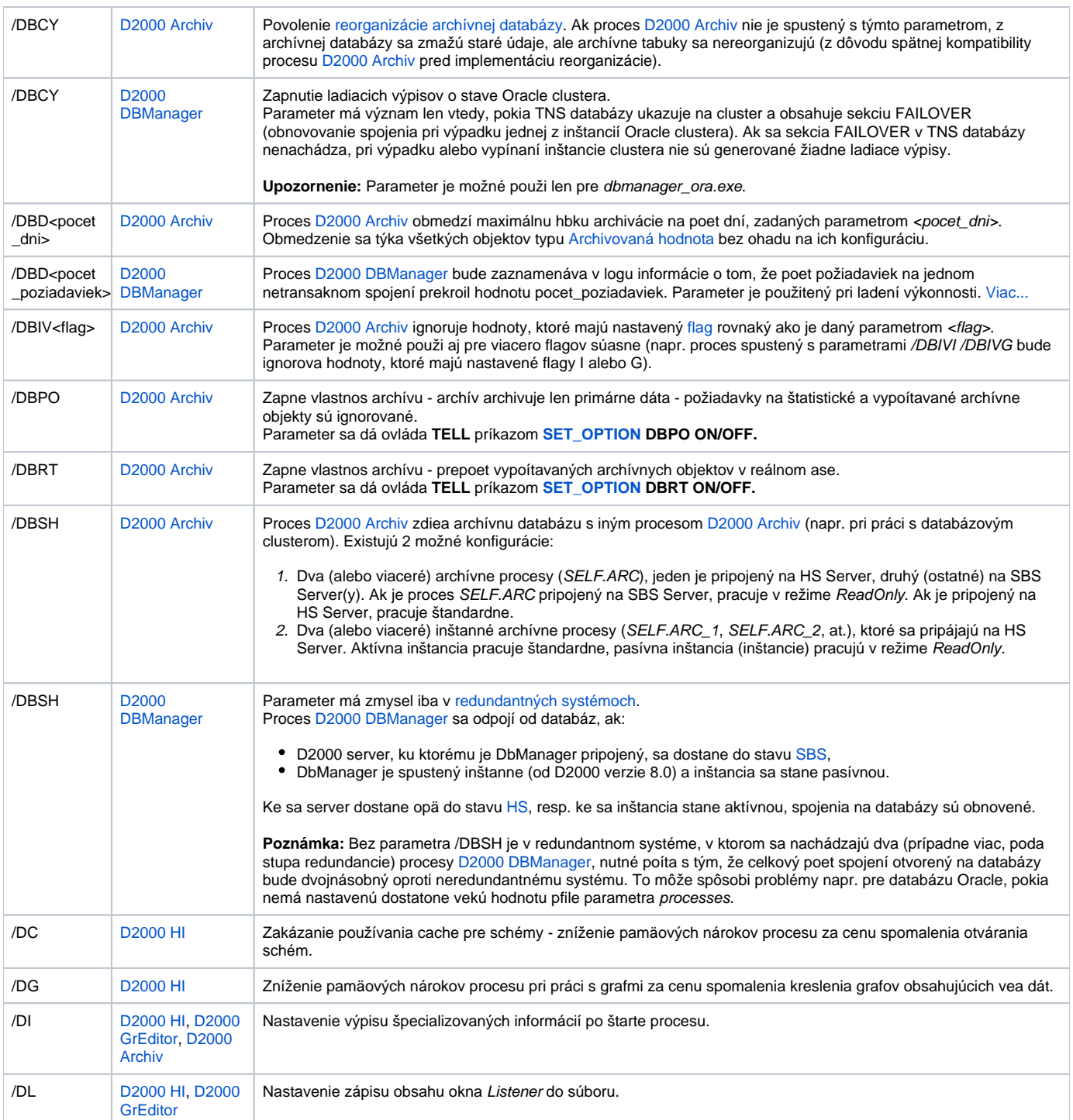

<span id="page-2-1"></span><span id="page-2-0"></span>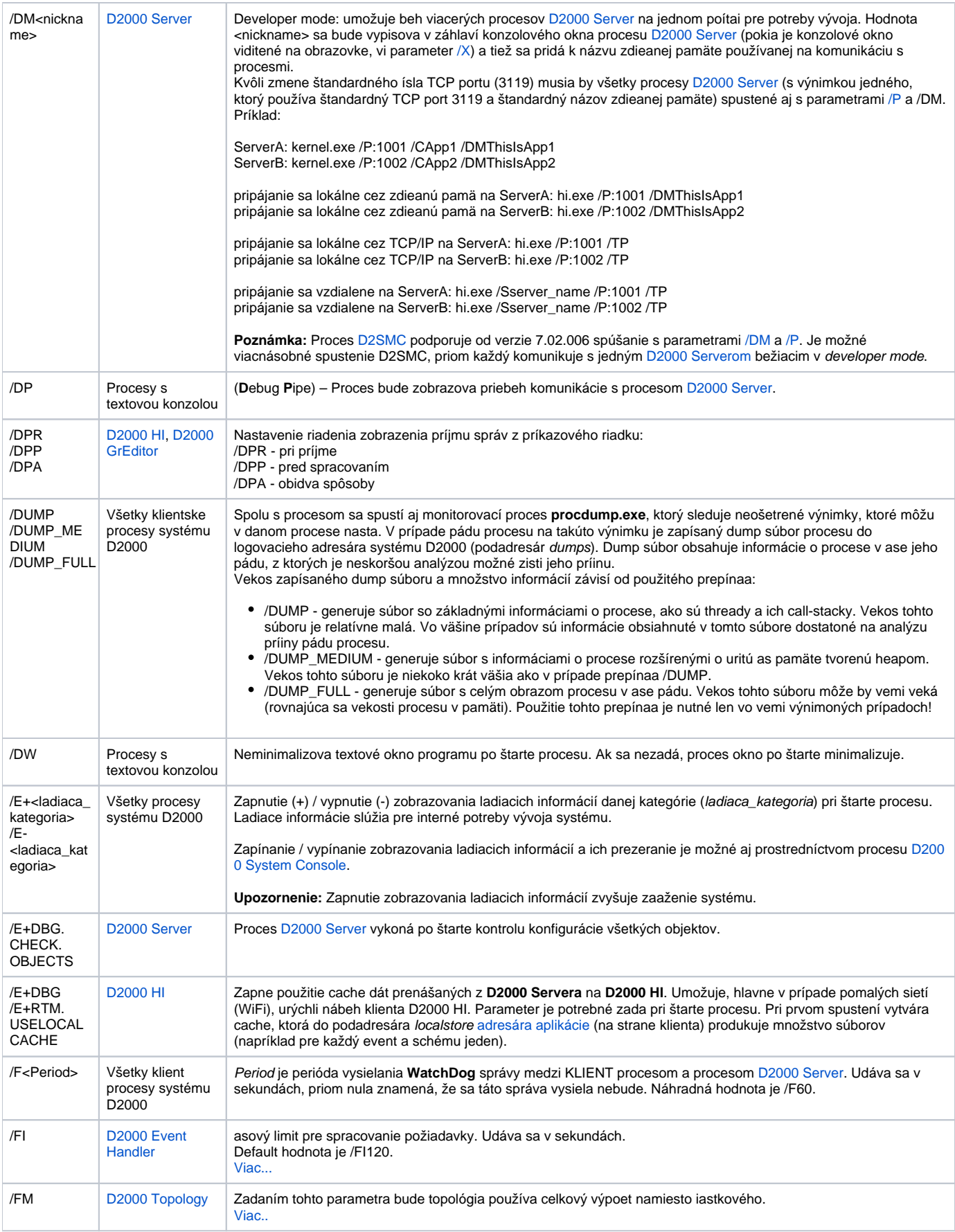

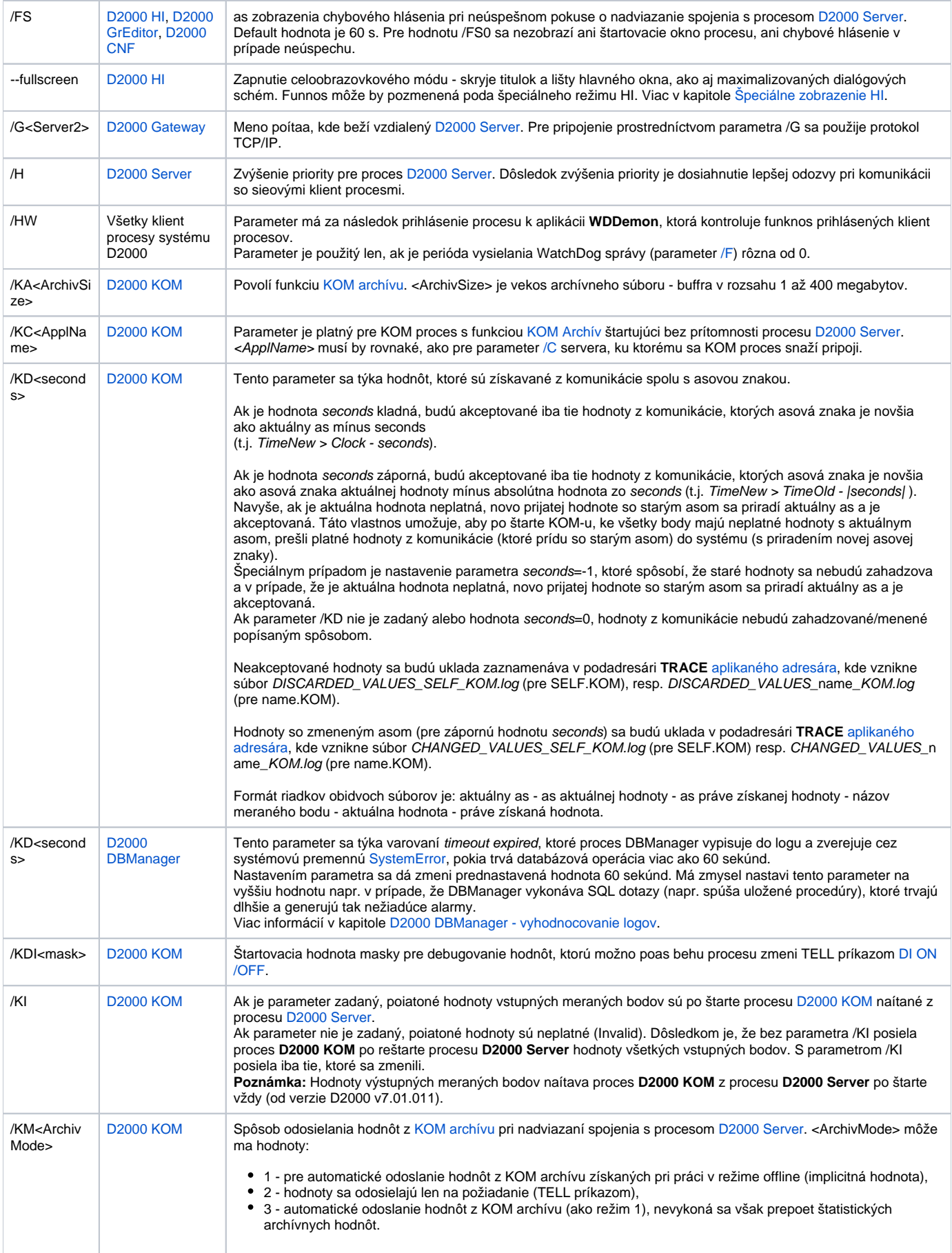

<span id="page-4-1"></span><span id="page-4-0"></span>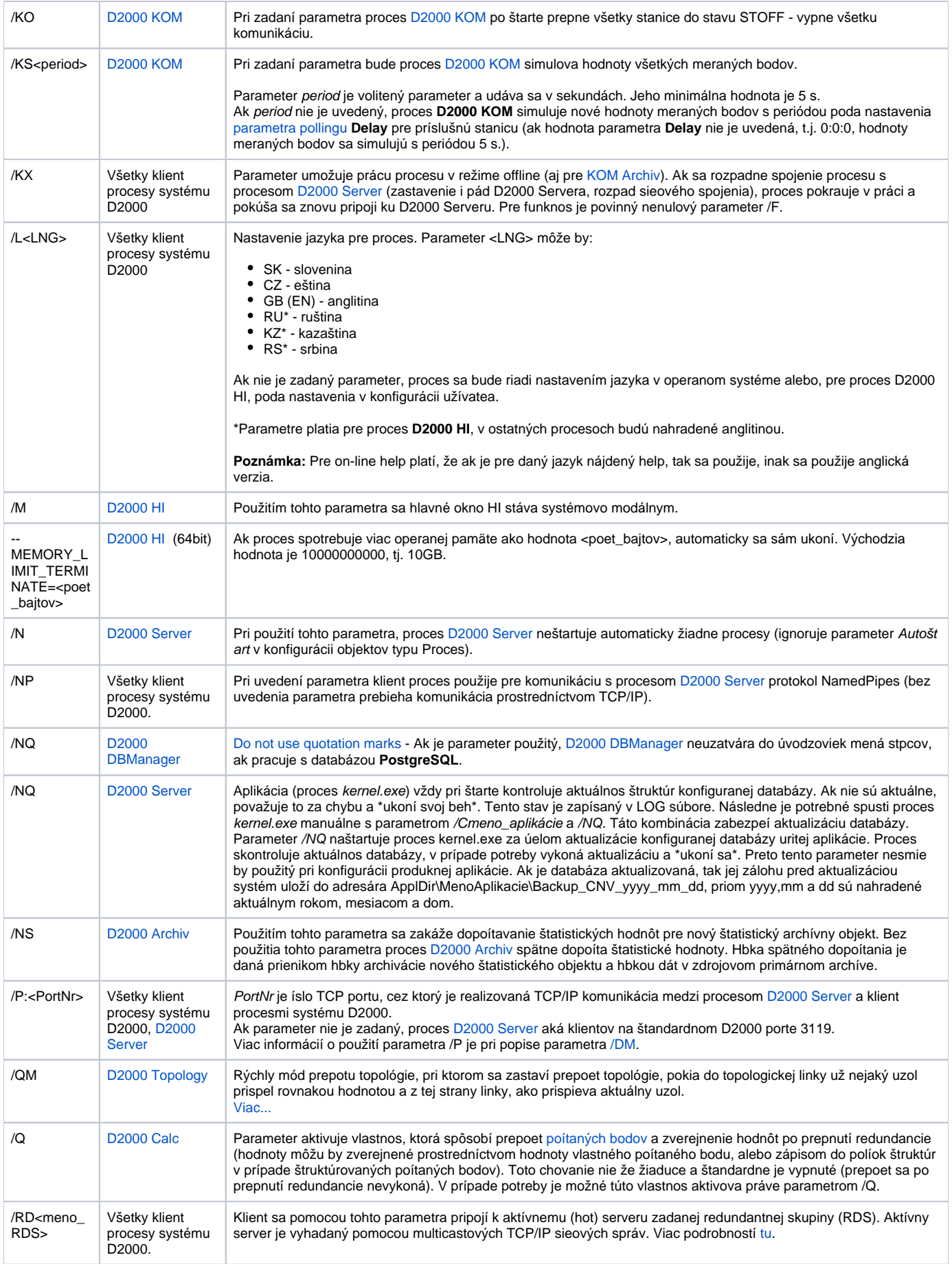

<span id="page-5-0"></span>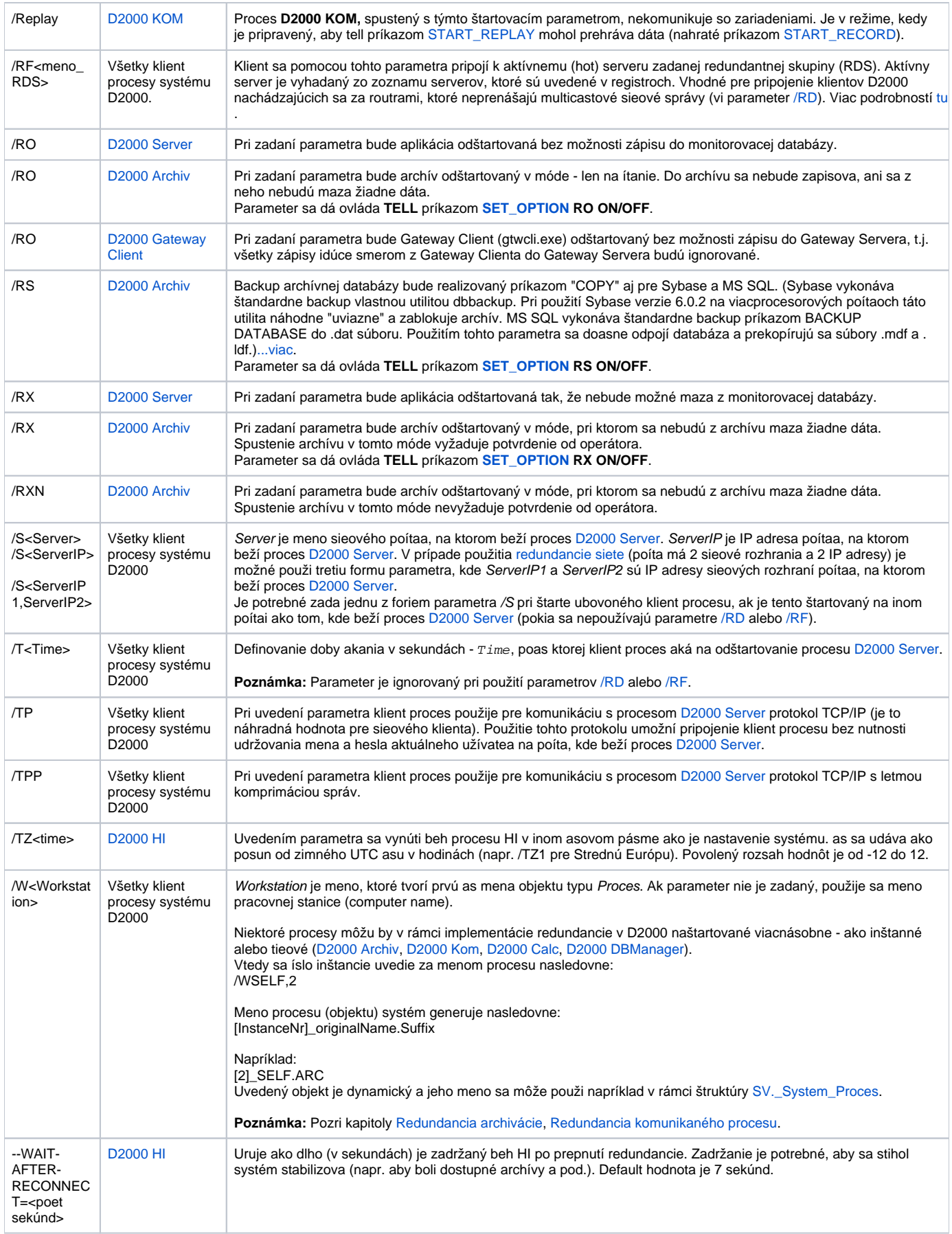

<span id="page-6-2"></span>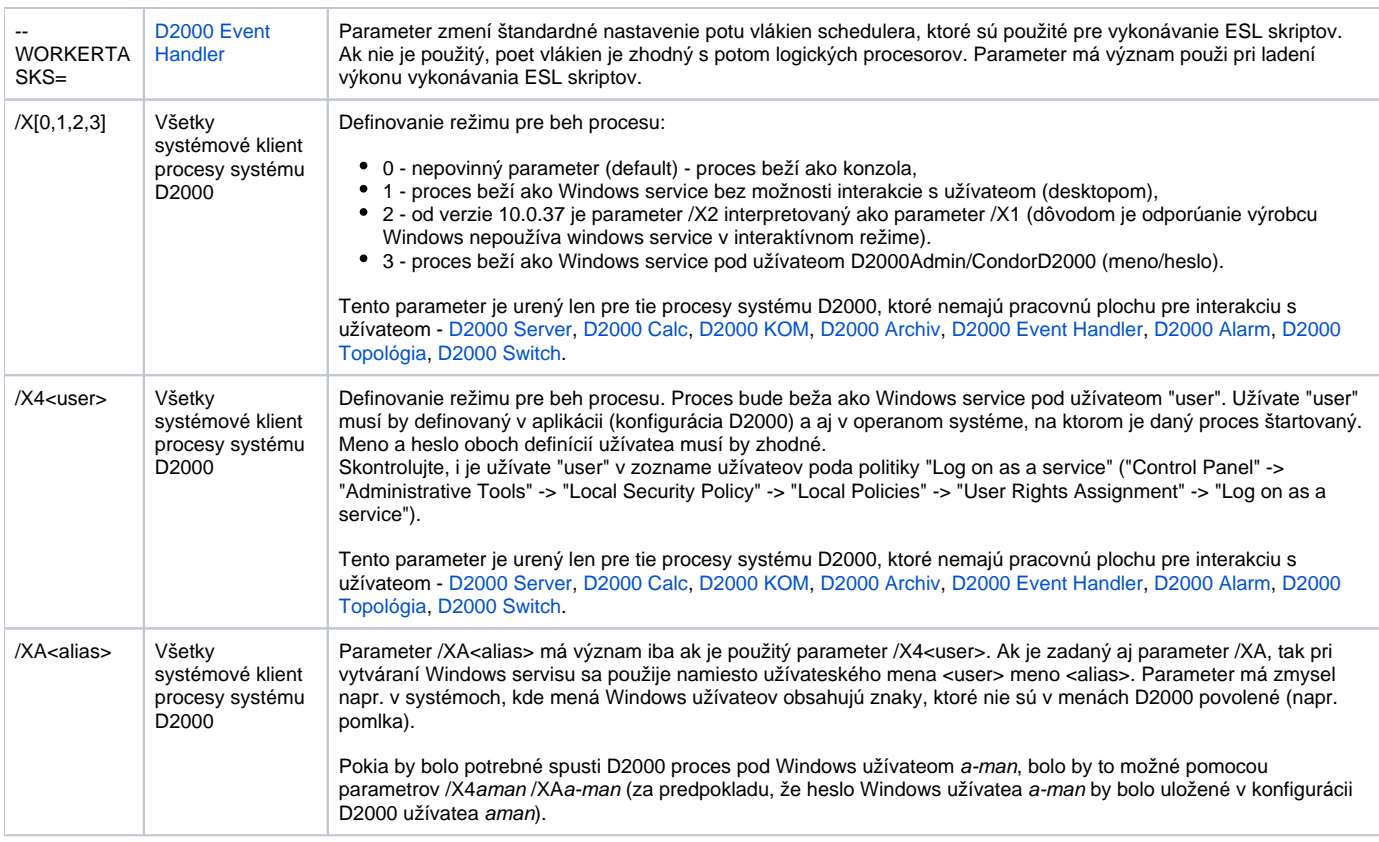

<span id="page-6-0"></span>**Poznámka 1:** Okrem zadávania štartovacích parametrov procesov v [konfiguranom dialógovom okne,](https://doc.ipesoft.com/pages/viewpage.action?pageId=1540684) resp. na príkazovom riadku pri runom spúšaní, existuje možnos vytvori súbor s názvom **default.arg** nachádzajúci sa v aktuálnom adresári. [D2000 Server](https://doc.ipesoft.com/display/D2DOCV11SK/D2000+Server), aj ostatné procesy, najskôr naítajú štartovacie parametre zo súboru **default.arg** (pokia existuje) a následne spracujú štartovacie parametre, s ktorými boli spustené. To znaí, že parameter zadaný v [konfi](https://doc.ipesoft.com/pages/viewpage.action?pageId=1540684) [guranom dialógovom okne](https://doc.ipesoft.com/pages/viewpage.action?pageId=1540684), resp. na príkazovom riadku, pri runom spúšaní má vyššiu prioritu ako parameter naítaný zo súboru **default.arg**. Pokia sa proces spúša rune, aktuálny adresár je ten adresár, z ktorého sa spustil. Pokia je spúšaný ako servis (z procesu [D2000 Application Manager,](https://doc.ipesoft.com/pages/viewpage.action?pageId=1544939) automaticky po štarte Windows alebo z procesu [D2000 Server](https://doc.ipesoft.com/display/D2DOCV11SK/D2000+Server)), aktuálny adresár je %WINDIR%\System32.

## <span id="page-6-1"></span>**Poznámka 2:**

Parametre jednotlivým procesom, prípadne skupinám procesov uritého typu, je možné nastavi v registroch na poítai, kde beží D2000 Server, na ktorý sa proces pripája.

V registroch HKEY\_LOCAL\_MACHINE\SOFTWAREVpesoft\D2000V70\cfg\_nazov\_aplikacie\meno\_procesu\CommandLineArguments vytvoríme textovú hodnotu s ubovoným menom a ako dáta uvedieme štartovací parameter.

Meno\_procesu môže by plné meno procesu (napr. "WS1SKOP2") alebo len prípona (vrátane bodky, napr. ".HIP"). V prípade, že je zadaná len prípona, parametre sa použijú pre všetky procesy s touto príponou.

V prípade, že existujú parametre aj pre jednotlivý konkrétny proces (daný menom), aj pre kategóriu procesov (danú príponou), množina výsledných parametrov vznikne zjednotením jednotlivých množín parametrov. V prípade, že parametre v oboch množinách majú totožné meno (v príklade na obrázku "java heap size"), použije sa parameter z množiny danej celým menom procesu (v príklade "WS1SKOP2.HIP").

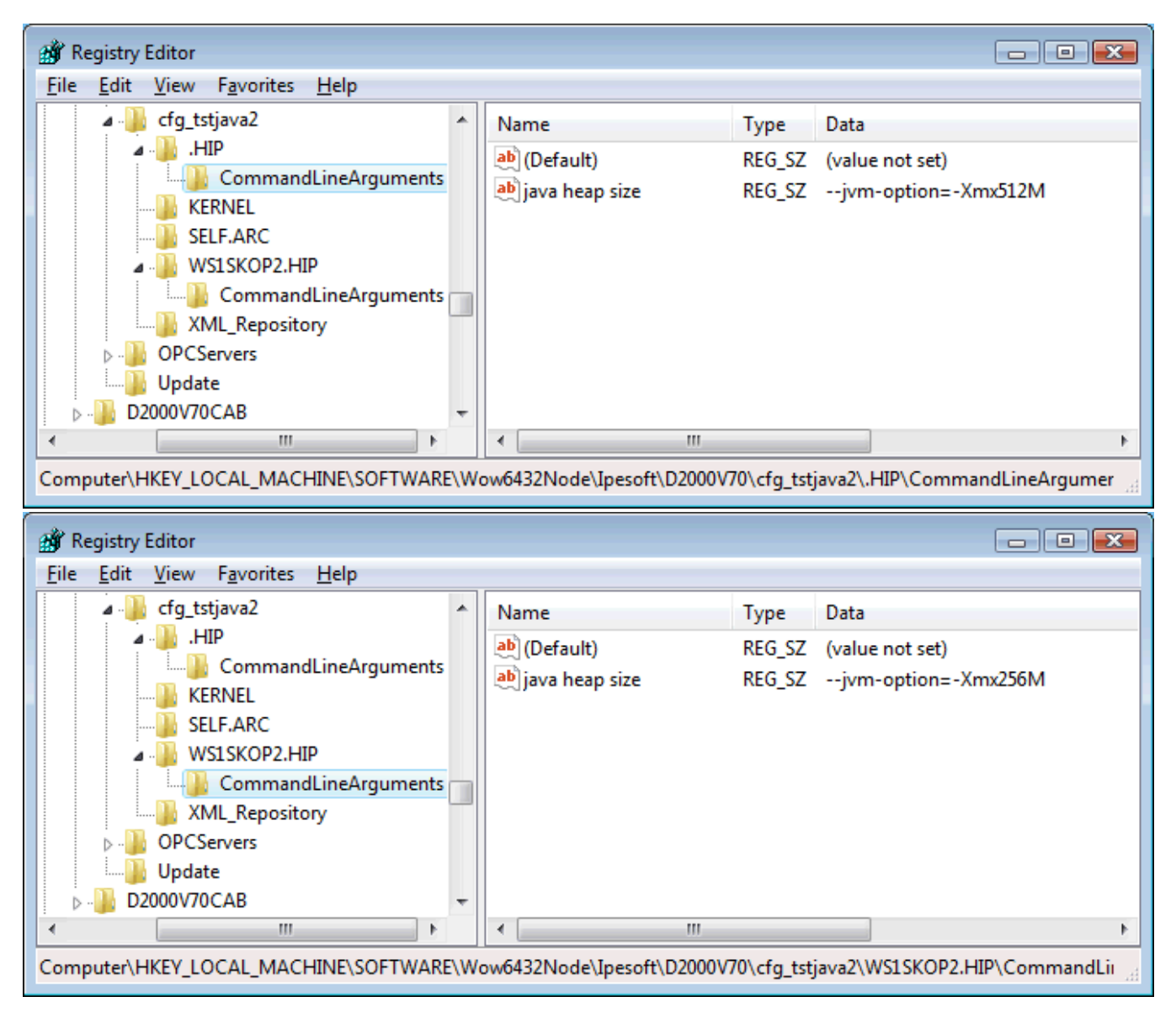

Poznámka 3: Maximálny poet znakov parametrov jednotlivých procesov je 80. Parametre je možné zadáva do úvodzoviek ", priom tieto úvodzovky budú odstránené.

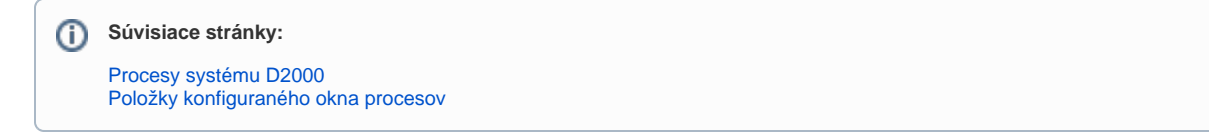